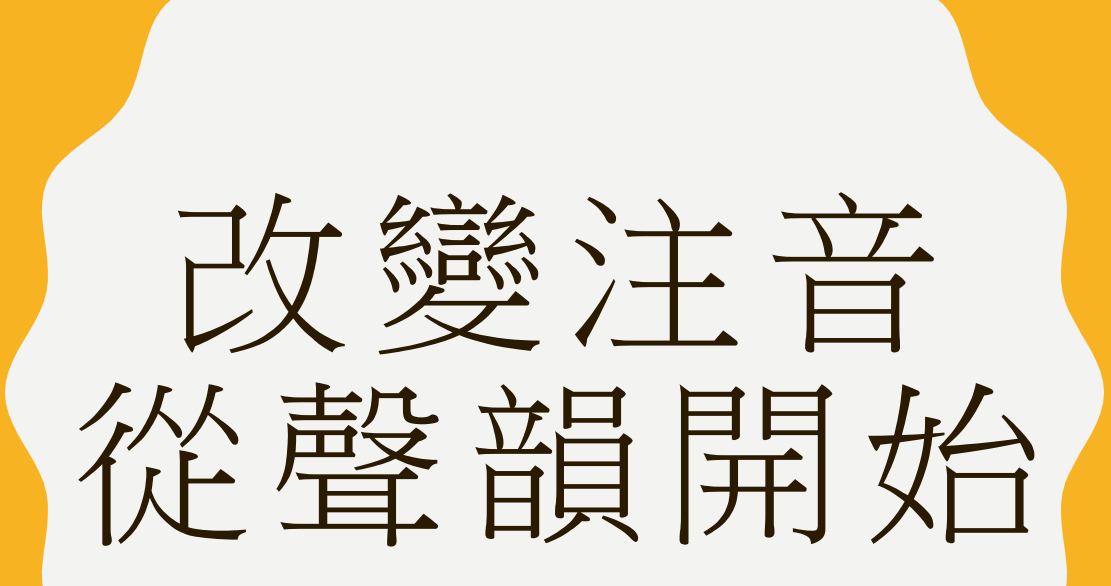

金 寧 中 小 學 黃宸彥 蔡雨文

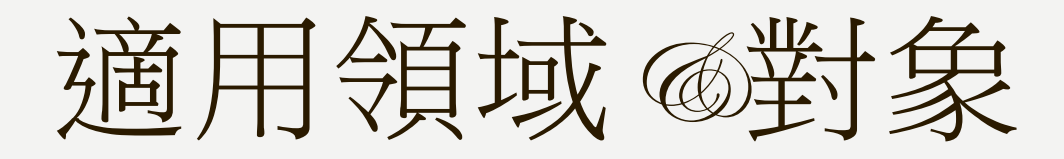

## • 適用領域

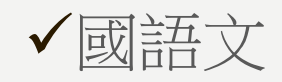

特殊需求領域-學習策略

• 適用對象

聲韻覺識能力不佳學生

## 設計量水幾

Adams(1991)研究指出聲韻覺識能力對拼音文字非常重要,可以用來預測兒童的閱讀能力。 雖然中文不是拼音文字系統,但在一些研究中也發發現聲韻覺識能力的困難,是導致閱讀 障礙的主要原因之一。

台灣學生國小學的注音符號,是屬於表徵聲韻的文字系統,若聲韻覺識能力不佳,導致 學生學習注音符號產生困難,則無法在學習初期利用注音輔助閱讀。

台灣許多研究指出聲韻覺識能力影響學生注音符號的學習,張淑婷、黃秀霜、劉信雄 (2000)研究顯示學生入學時,聲韻覺識能力是注音符號學習成果的最佳預測變項。

注音符號是國小國語文教育重要的基礎,也是兒童閱讀初期輔以認字的重要能力,但一 般的紙本教材教具較難提供聲音,因此缺乏聽覺的訓練,但诱過雷腦輔助教學,讓學生在 做聲韻覺識訓練時,可以有較多聽覺上的練習,藉此提升學生聲韻覺識的能力,也幫助學 生在學習注音時更為有效。

功能或目標

曾世杰(2005)認為聲韻覺識可分為「將語音分解為音素(phoneme segmentation)」及「把音素合成為語音  $(pheneme \, blending)$  | 的能力。

因此本教學軟體共分為九項,每項的功能及目標分別如下

/音素區辨:語音中最小的單位是音素,練習判斷兩個音素是否相同,有助於音素的融合與分割。

2.韻母辯同:能聽出含有目標尾音的字,有助於將一個語音分解為頭尾音。

3.聲母辯同:能聽出含有目標首音的字,有助於將一個語音分解為頭尾音。

4.韻母辨認:能聽出字的韻母為哪個音,練習將語音分解為音素的能力。

5.聲母辨認:能聽出字的聲母為哪個音,練習將語音分解為音素的能力。

6結合韻辨認:能聽出字的韻母為哪個結合韻,練習將語音分解為音素的能力。

7.二音素融和 /:能將聽到的兩個音素,聲母和韻母皆為單音,合成為一個語音。

8.二音素融和2:能將聽到的兩個音素,聲母為單音,韻母為結合韻,合成為一個語音。

9.聲調處理:第一部份練習聽辨聲調是否一樣;第二部份為聽出聲調是幾聲;第三部份是做聲調 替換的練習。

製作方法

我們在以輔助科技服務模式思考聲韻覺識教學軟體服務提供時,參考了*gabala*所發展的 OETTOudent, Environment, Task and Tool/模式。OET/模式透過回答問題來蒐集學生、環境、工作以及工 具的資料,來協助做統整計畫。

在學生(Student)部份,問題包含學生需要練習的能力有哪些?以及做這項練習時,學生的能力與特 殊需求是什麼 ?目前現有的能力讓他做聲韻覺識練習時,會遭遇什麼困難 ?

環境(Environment)部份,問題包含學生會在哪個環境練習 在這些環境中,物理環境怎麼安排 有 無可利用的設備?周遭的人可以提供什麼支持?

工作 (Zask)部份,問題包含學生目前該完成的聲韻覺識活動有哪些?哪些聲韻覺識活動支持學生 的學習?分析聲韻覺識活動中的需求為何?這些是否需要調整或修改?

工具 (Tool)部份,問題包含是否有適合的設備可以提升學生在聲韻覺識練習成效的的表現 ?低科技 和高科技的設備都必須考量,並將設備運用在學生練習的環境中。

## 製作方法

最後我們決定利用*Text-To-Opeech* ( TTT) 軟體,將文字轉換 成語音,並儲存成 Waveform Audio File Format當(wav), 並利用 Microsoft PowerPoint (PPD)将wav檔透過插入-連結-動作-按一下滑 鼠-播放聲音的方式,依照聲韻覺識的架構,連結到九個 *909*列,讓學生透過滑鼠點擊的方式播放聲音,重複聆聽後 再作答,並在學生答對時,給予有趣的動畫及強烈的音效的 回饋,增加教學軟體的有趣性,增強學生學習動機,也在學 生答錯時,給予指導,並讓學生再練習一次,讓學生從錯誤 中學習。

使用說明

/工具:電腦、Slierosoft PowerPoin軟體、文鼎標楷注音體、書法居中注音體、音效良好的喇叭或是 降噪能力良好的耳機。

2.學生:能使用滑鼠點擊。

3.環境:安靜無聲音干擾的環境,必要時能有指導者給予協助。

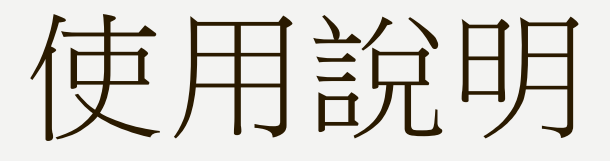

1. 工作:在windows中開啟聲韻覺識訓練PPT1~9,選取「唯讀」,PPT首頁會有 喇叭的圖案,點擊後即會播放各分項訓練 的指導語,請學生仔細聆聽後,如沒疑問即可下一頁開 始進行。

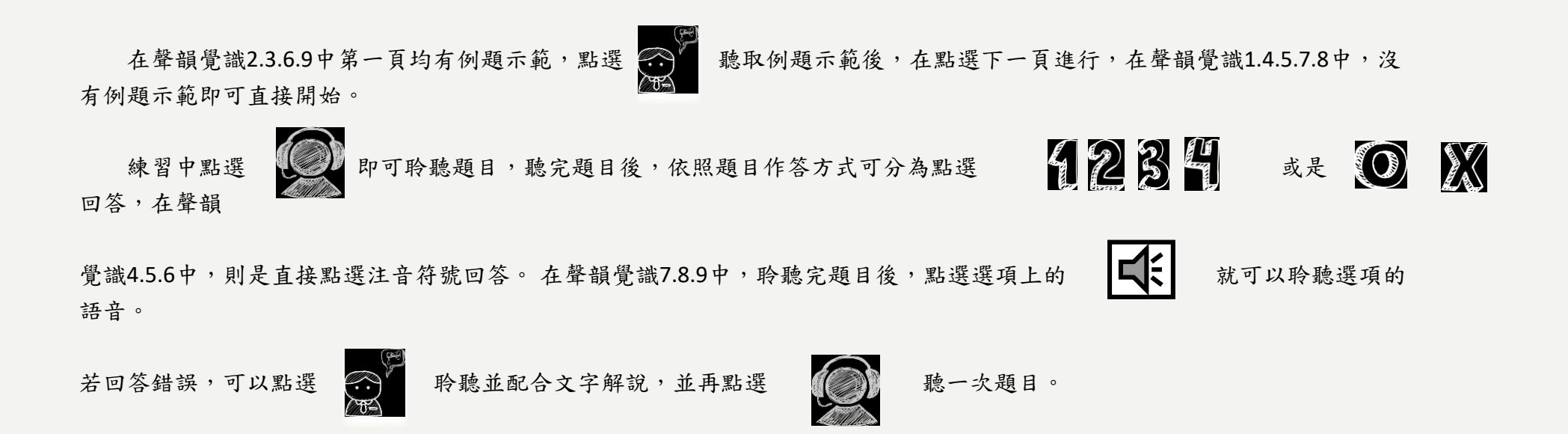

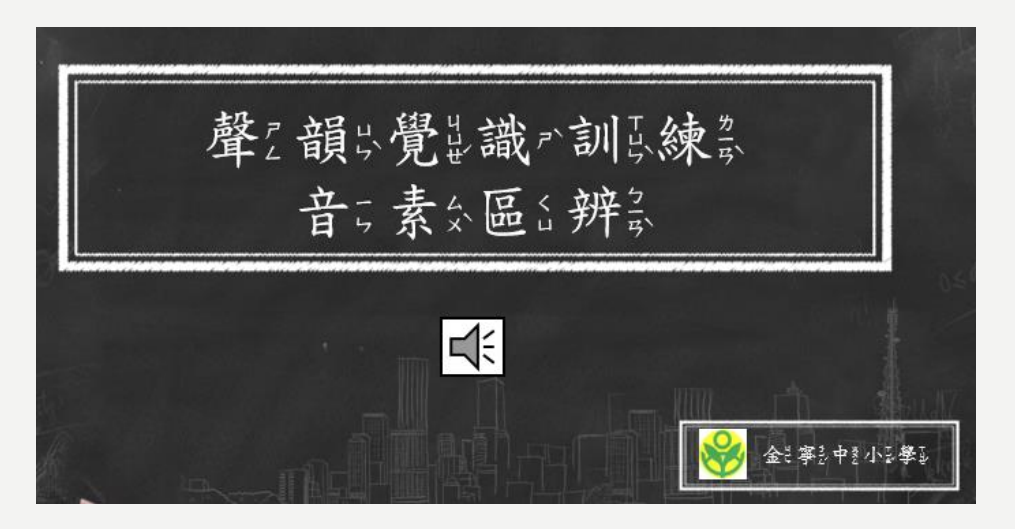

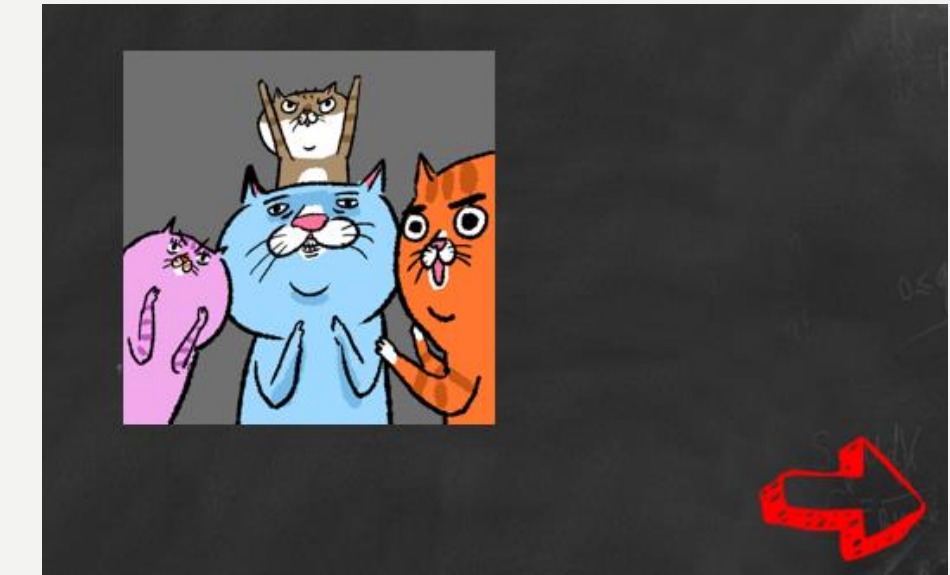

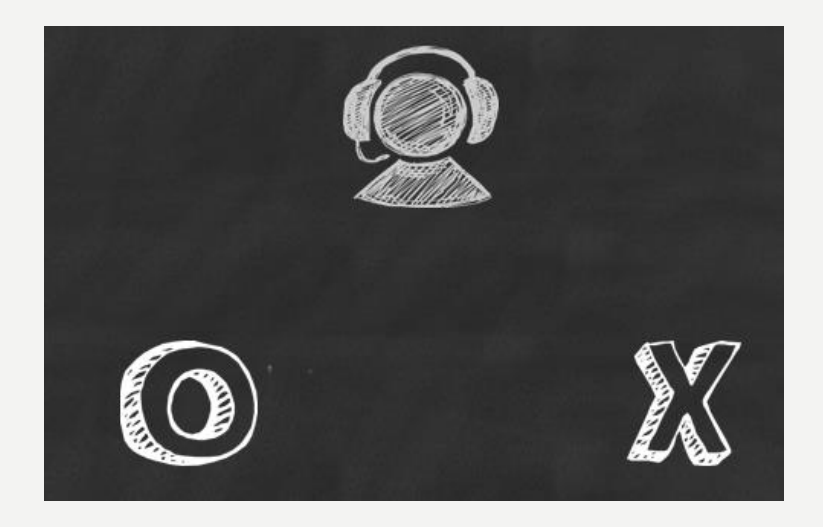

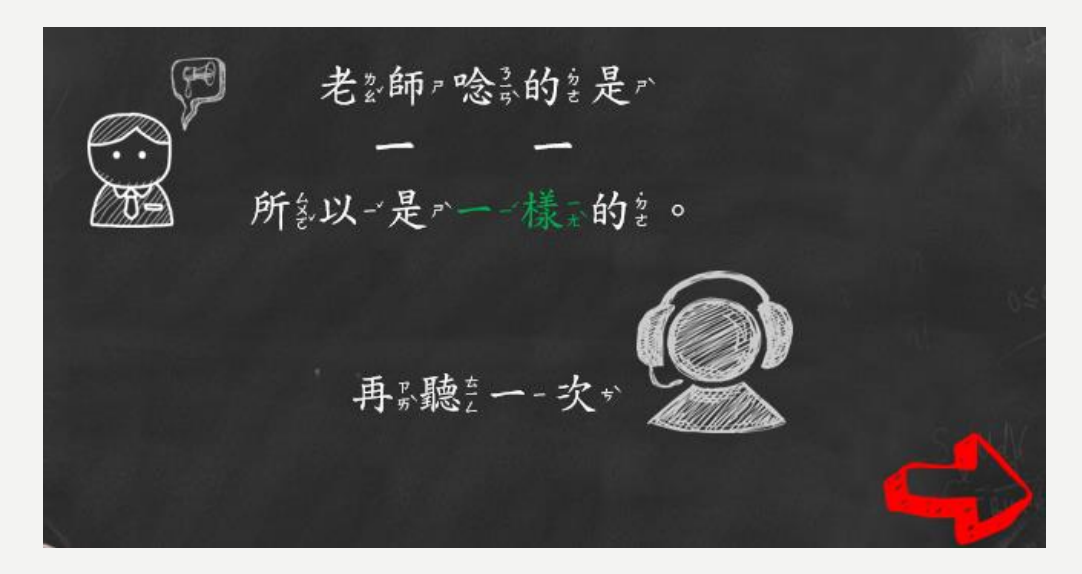

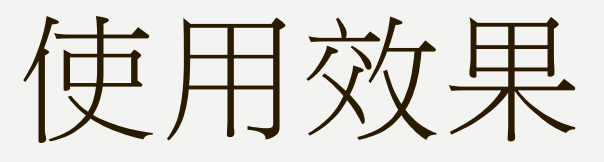

/經過實際使用後發現,低年級學生對於可以自行操作電腦做題目都充滿興趣,也會為了答對而 努力思考。

2.如果電腦設備充足,也可以同時給予兩位或更多位學生同時進行,學生可以自我監控自己的學 習速度,並在聽不清楚的地方多聽幾次後再作答,做得快的同學就不需要等待其他做得慢的同學。 2.在答題錯誤後,學生可以透過語音及文字解釋了解為何錯誤,並且再聽一次練習。 4.使用後學生在音素的分割及融合皆有提升,唯獨介入時間較短,沒辦法有實際成果佐證效果。

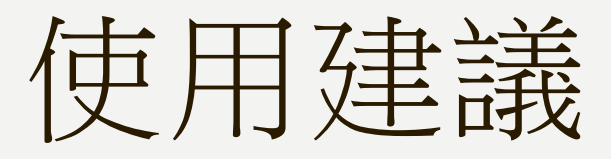

/建議從聲韻覺識 的音素區辨,按部就班的進行到聲韻覺識 的聲調處理,因為每個練習之間都 會不斷的練習和重複。

2.建議教師或指導者可以在旁適時給予協助,或是稱讚學生學習表現。

3.建議每天安排 / の分鐘時間持續練習,短時間持續的練習比長時間但次數少的練習較為有效。

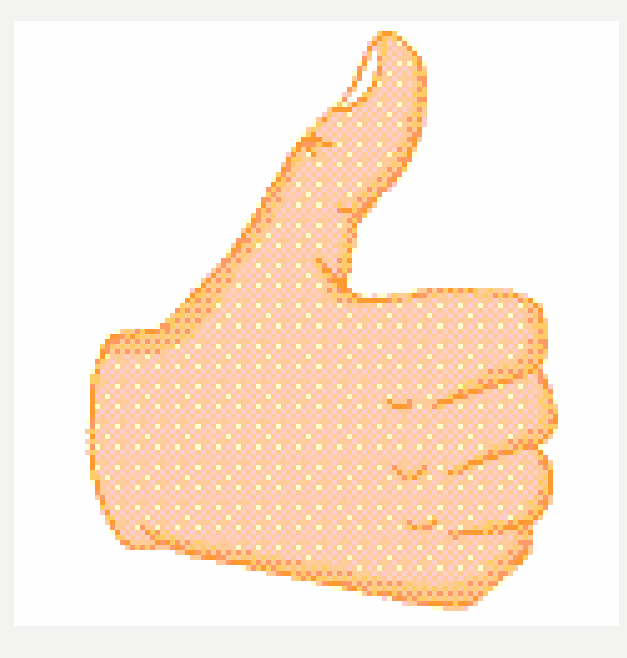